## MAHADEVAN\_IMATINIB\_RESISTANCE\_DN

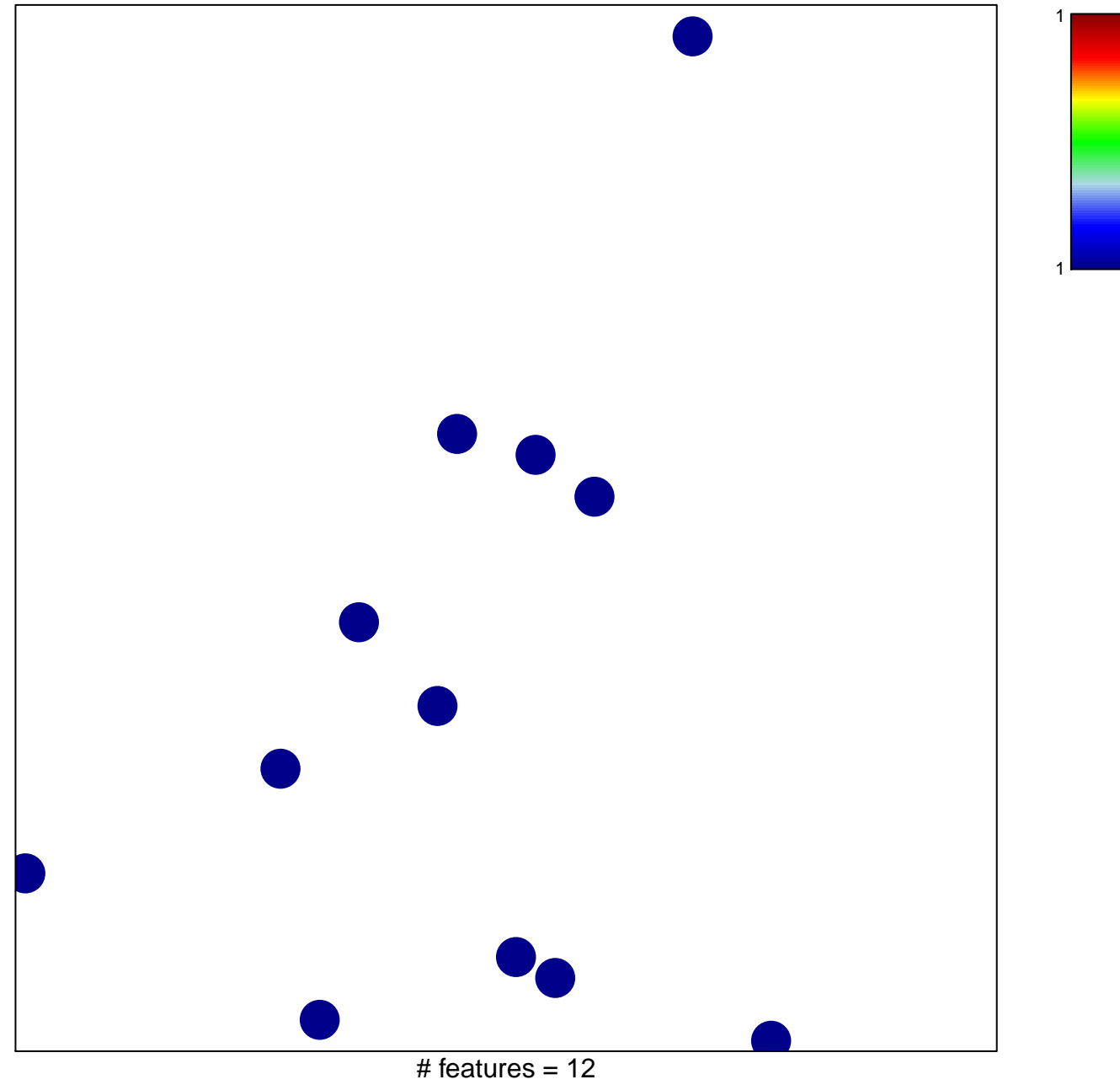

chi-square  $p = 0.86$ 

## **MAHADEVAN\_IMATINIB\_RESISTANCE\_DN**

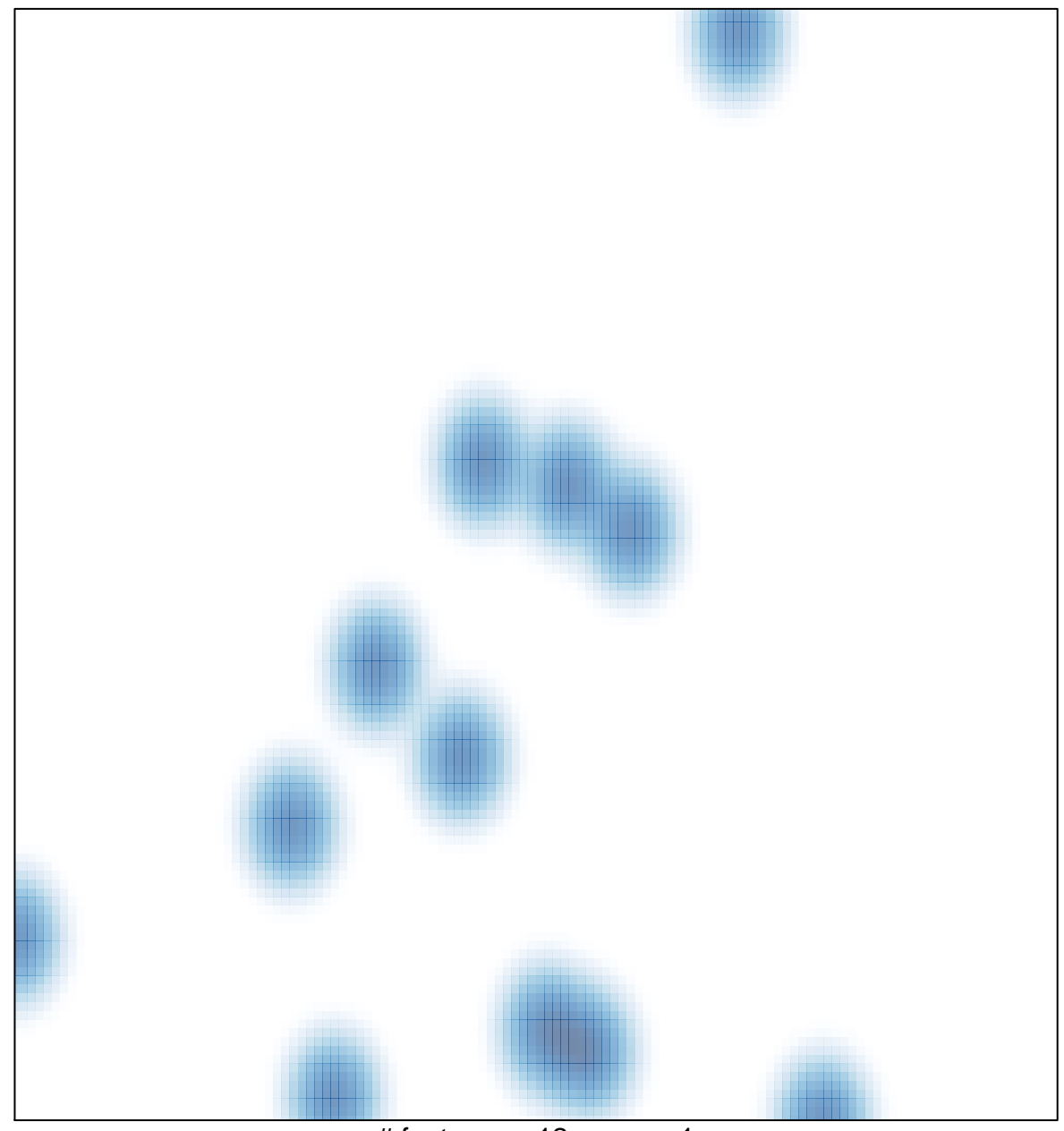

# features =  $12$ , max = 1